# **superbet88 como funciona**

- 1. superbet88 como funciona
- 2. superbet88 como funciona :sport x
- 3. superbet88 como funciona :aplicativos de roleta

# **superbet88 como funciona**

#### Resumo:

**superbet88 como funciona : Alimente sua sorte! Faça um depósito em ecobioconsultoria.com.br e ganhe um bônus especial para impulsionar suas apostas!**  contente:

## **superbet88 como funciona**

Se está em superbet88 como funciona busca de uma experiência emocionante de apostas e jogos de casino no seu smartphone, a aposta 20Bet APK é a escolha perfeita. Com a versatilidade de ser compatível com dispositivos iOS e Android, a 20Bet APK é uma aplicação que oferece uma ampla variedade de opções para os jogadores brasileiros. Neste artigo, vamos descobrir as vantagens, as opções de pagamento e outros detalhes importantes sobre este famoso aplicativo de apostas e casino online.

## **superbet88 como funciona**

O 20Bet é um aplicativo de apostas e casino online que está ganhando popularidade no Brasil em superbet88 como funciona 2024. Para aproveitar dos benefícios da aplicação móvel, basta fazer o download do arquivo APK em superbet88 como funciona seu dispositivo iOS ou Android.

- Vá ao site oficial da 20Bet ou pesquise [bet 77 apk download](/bet-77-apk-download-2024-06-29-id-8349.html) no Google e clique no botão "Baixar"
- Permita que o seu dispositivo instale arquivos de fora da Play Store ou App Store
- Localize o arquivo APK na área de downloads, clique duas vezes sobre ele e aguarde a instalação
- Crie uma conta ou faça o login com as suas credenciais existentes e inicie as suas apostas!

## **Formas de pagamento disponíveis na 20Bet APK**

Para fazer um depósito na conta, existem várias opções flexíveis para os jogadores Brasileiros:

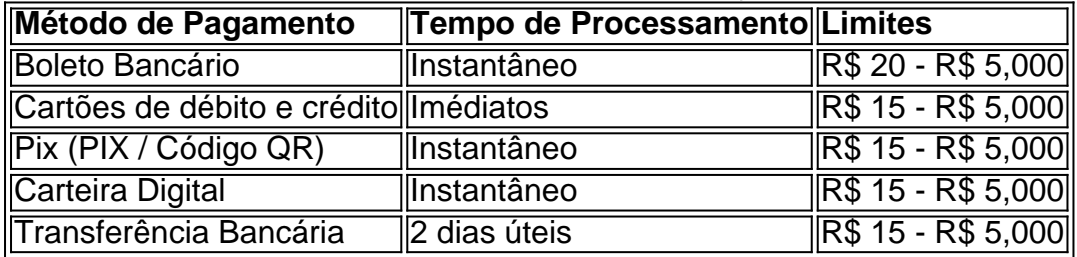

## **Como realizar uma aposta pela 20Bet APK**

O processo de realizar uma aposta no 20Bet é simples:

- 1. Selecione o seu evento desejado
- 2. Confirme as quotas em, conforme as suas antecipações sobre o jogo particular, selecione a implicação relevante
- 3. Indique o montante que gostaria de investir
- 4. Inicie o processo de quantificação

Após confirmar, à espera para os resultados obter o bónus de boas-vindas em superbet88 como funciona 100% dos depósitos.

Não se esqueça de inserir o código promocional exclusivo "SRB": "Receba R\$ 600 pelo seu depósito em superbet88 como funciona sábados!

## **Tempo de processamento do saque e pagamentos**

Em média, a retirada das suas ganho tomam 1 a 2 dias, quando processados através da transferência ...

#### [pixbet ganhe 12 reais](https://www.dimen.com.br/pixbet-ganhe-12-reais-2024-06-29-id-38409.html)

ZEbetnón Somos licenciados e regulados pela Comissão Nacional de Regulamentação da ia (NLRC) da Nigéria. ZZEbet foi lançado em superbet88 como funciona 2014 pela ZETurf, que começou em superbet88 como funciona

004 como um site de apostas de corridas de cavalos e desde então alcançou a posição ro 2 para a empresa de jogos de aposta desportiva online de cavalo na França. A ZEEbet oi lançada na Nigéria dailypost.ng : 2024/10/07.

Limitado. Dentro de dez anos, a casa

apostas lançou jogos de azar online sob a marca ZEbet como seu produto principal. Nigéria - Visão geral & Classificação: regras, suporte, inscrição, apostas grátis, ghanasoccernet :

# **superbet88 como funciona :sport x**

ento escolhido pelo usuário. Os pagos da Mostbet são os mais rápidoS em superbet88 como funciona comparação

com outros operadores dos jogosdeazar on-line na ndia

- Forbes forbes : aposta,. guia

#### ; Early-Cash **superbet88 como funciona**

Se deseja retornar ao Bet9ja, é possível entrar em superbet88 como funciona contato com a nossa Equipe de Suporte ao Cliente para reativar a superbet88 como funciona conta dentro de 14 dias do período de auto-exclusão. Após os 14 dias, você não poderá acessar a superbet88 como funciona contas, fazer apostas ou sacar antes do prazo de 90 dias ser excedido.

### **Passos para reativar a superbet88 como funciona conta:**

- 1. Entre na superbet88 como funciona conta Bet9ja usando seu nome de usuário e senha.
- 2. Clique no ícone "Minha Conta" no canto superior direito da página.
- 3. Selecione "Detalhes da Conta" no menu suspenso.
- 4. Na página "Detalhes da Conta", você poderá editar as informações pessoais, tais como nome, data de nascimento e número de telefone.

#### **Considerações finais:**

Além de fornecer instruções claras sobre como reativar a superbet88 como funciona conta, esta política fornece uma visão geral da importância da auto-exclusão e dos prazos a serem observados. É fundamental manter-se atento a essas políticas para garantir que a superbet88 como funciona experiência de apostas online seja segura e responsável.

# **superbet88 como funciona :aplicativos de roleta**

Fale conosco. Envie dúvidas, críticas ou sugestões para a nossa equipa dos contos de abaixão: Telefone: 0086-10-8805 0795 E-mail: portuguesxinhuanet.com

Author: ecobioconsultoria.com.br Subject: superbet88 como funciona Keywords: superbet88 como funciona Update: 2024/6/29 16:46:39